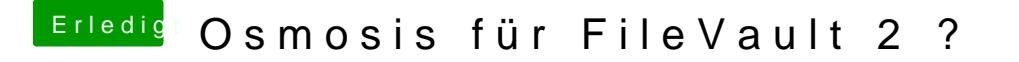

Beitrag von nvrmr vom 13. Februar 2016, 14:50

Das habe ich gemacht. Da soll man dann ja sein Passwort einge deaktivieren. Jedoch sagt er immer, dass mein Passwort falsch ist, was natü